# THBSC. Landivariano

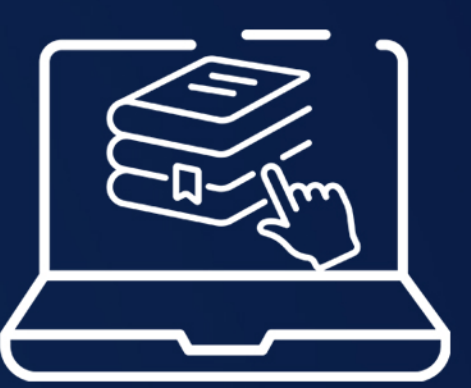

EBSCO ofrece excelentes contenidos y tecnologías de investigación. Los recursos están conformados con proveedores de contenido e información, incluidos otros proveedores de bases de datos, servicios integrados de gestión de bibliotecas, sociedades médicas, servicios de software abierto y muchos otros.

### Sus principales características son:

- Multimateria: aplica para todas las facultades.

- Conformada por libros electrónicos, revistas, tesis, artículos, manuales e informes, aunque lo que más predomina son libros electrónicos y publicaciones.

 $C$  (502) 2426 2626  $A$   $B$   $C$   $D$ 

 $\alpha$  $\frac{9}{2}$  ING

- Se debe de personalizar con la creación de un usuario.
- El idioma predominante es el inglés.

# Ingresar al portal de la Universidad Rafael Landívar www.url.edu.gt

Hacer clic en el botón Red de Bibliotecas

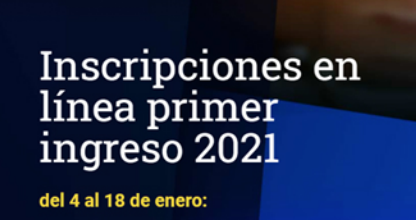

the **Olinhersidad** 

INSCRIBETE AQUÍ

INICIO ACERCADE CARRERAS POSGRADOS

En Bases en línea y Autoformación **Buscamos EBSCO EBooks o EBSCO HOST** 

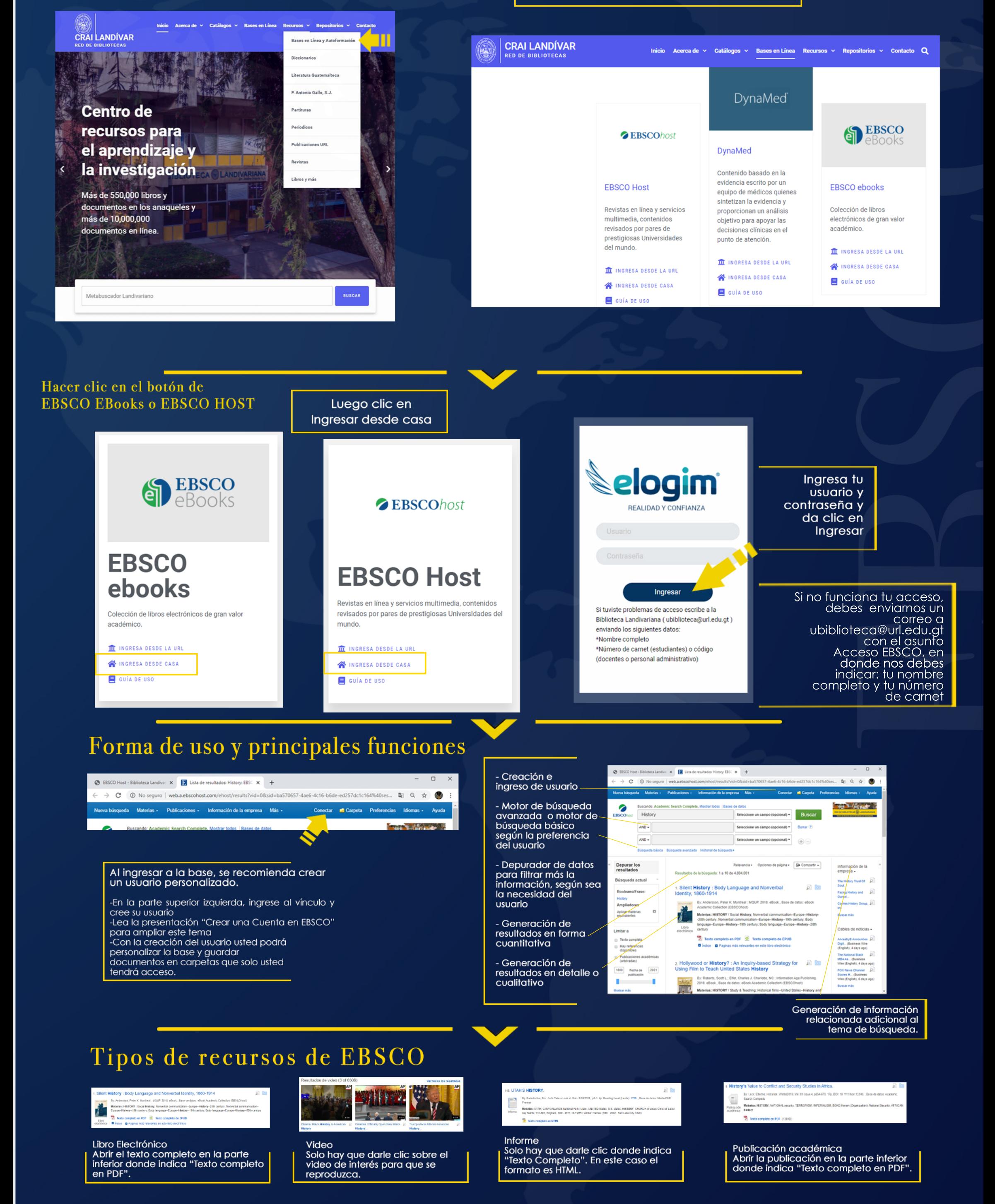

# Funciones y uso libro electrónico (E-Book).

**Funciones y uso de Publicaciones** Académicas (PDF).

**Funciones y uso de Publicaciones** Académicas (HTML).

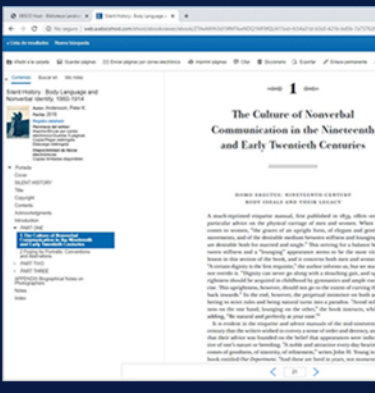

## - Menú de botones para  $\bullet$ realizar varias acciones. et se **ORALITY OF ORGANIZATE**<br>DENTITY CONSTRUCTION **BANDERAKAN**<br>Taiwah Culiye Laulus The Staff of 1993<br>Legend ...<br>Notice the contract 1999 **Basic**

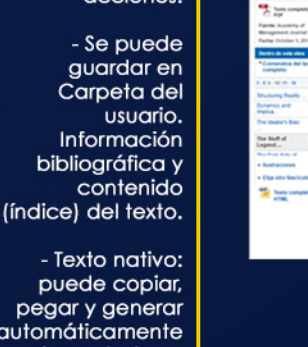

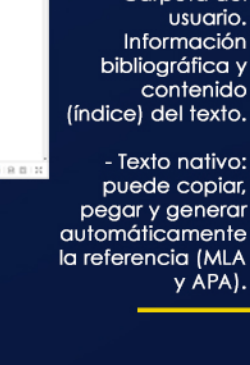

**Biblioteca Landivariana** 

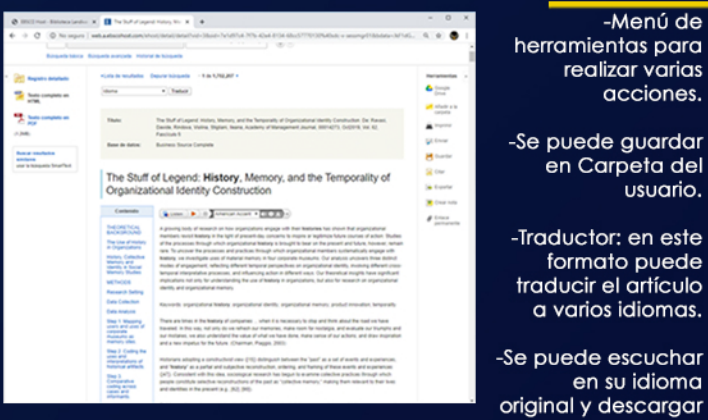

original y descargar

-Texto nativo: puede copiar. pegar y generar<br>automáticamente la referencia (MLA y APA).

-Menú de

acciones.

usuario.

realizar varias

en Carpeta del

formato puede

en su idioma

el MP3.

traducir el artículo

a varios idiomas.

Texto nativo: puede copiar, pegar y generar automáticamente la referencia (MLA y APA). -Indica la fuente del

para realizar varias

-Se puede guardar

en Carpeta del

-Información

del texto.

bibliográfica y

contenido (índice)

acciones.

usuario.

artículo o revista fuente.